# Тестирование методом «черного ящика» Метод причинно-следственных диаграмм Метод прогнозирования ошибок

### Причинно-следственная диаграмма

- Недостаток методов разбиения данных на классы эквивалентности и анализа граничных значений – отсутствие проверки комбинации входных условий
- Количество возможных комбинаций входных условий очень велико, поэтому требуется систематический подход к выбору комбинаций для тестирования
- Метод причинно-следственных диаграмм (диаграмм Исикавы) позволяет выбрать некоторый набор тестов, а также обнаружить неполноту и неоднозначность исходных спецификаций
- Причинно-следственная диаграмма является упрощенным аналогом цифровой логической схемы
- Недостатком этого подхода является плохое исследование граничных условий

## Этапы построения диаграммы

- Спецификация разбивается на отдельные части
- В спецификации определяются множество причин и следствий. Под причиной понимается отдельное входное условие или класс эквивалентности. Следствие представляет собой выходное условие или преобразование системы. Каждой причине и следствию присваивается номер
- На основе анализа семантического (смыслового) содержания спецификации строится булевый граф, связывающий причины и следствия
- Диаграмма преобразуется в таблицу решений с ограниченными входами
- Каждый столбец таблицы решений соответствует тесту
- Диаграмма снабжается примечаниями, задающими ограничения и описывающими комбинации причин и следствий, реализация которых невозможна

#### Основные элементы диаграммы

Каждый узел диаграммы может находится, либо в состоянии 0 («отсутствует»), либо 1 («присутствует»)

- Тождество (если А=1, то В=1)
- Отрицание (если  $A=1$ , то  $B=0$ )
- ИЛИ (если A=1 или B=1, то C=1)

• И (если А=1 и В=1, то С=1)

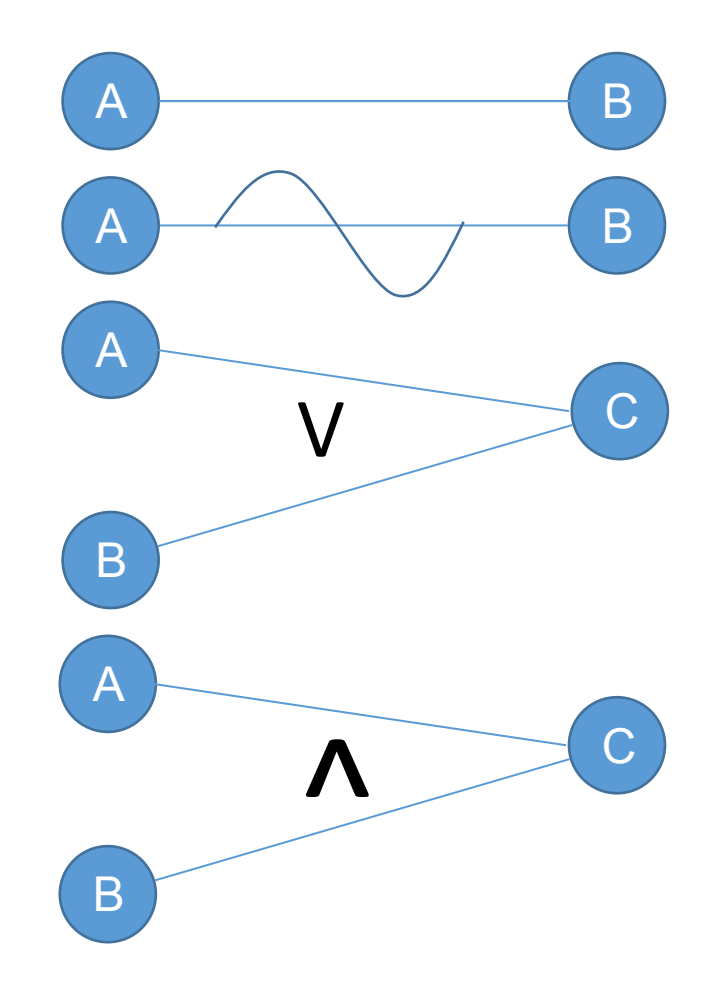

# Пример

•Спецификация: символ в колонке 1 должен быть буквой «А» или «В», а в колонке 2 – цифрой. В этом случае файл обновляется. Если первый символ неправильный, то выдается сообщение X12, а если второй символ не цифра – сообщение Х13

#### •Причины:

- 1 символ «А» в колонке 1
- 2 символ «В» в колонке 1
- 3 цифра в колонке 2
- •Следствия:
	- 70 файл обновляется
	- 71 выдается сообщение Х12
	- 72 выдается сообщение Х13

## Пример диаграммы

- •Символ в колонке 1 должен быть буквой «А» или «В», а в колонке 2 – цифрой. В этом случае файл обновляется
- •Если первый символ неправильный, то выдается сообщение X12, а если второй символ не цифра – сообщение Х13

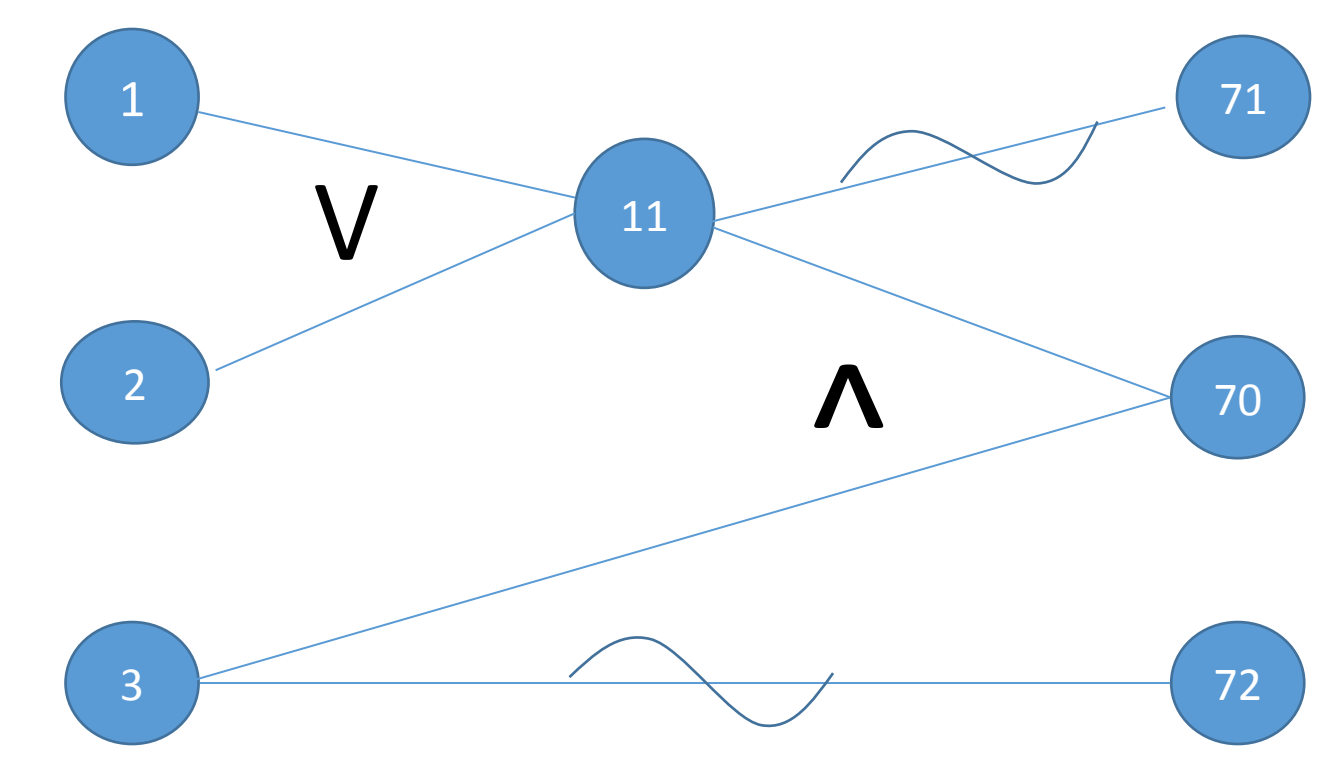

#### Символы ограничений на диаграмме

• Только одно значение может быть 1 B • Одно из значений обязано равняться 1 B • Одно и только одно из значений обязано равняться 1 B • А=1 только, если В=1  $\mathsf{A}$  $\mathsf{R}$ 

B

## Пример использования ограничений

Первый символ не может быть одновременно «А» и «В»

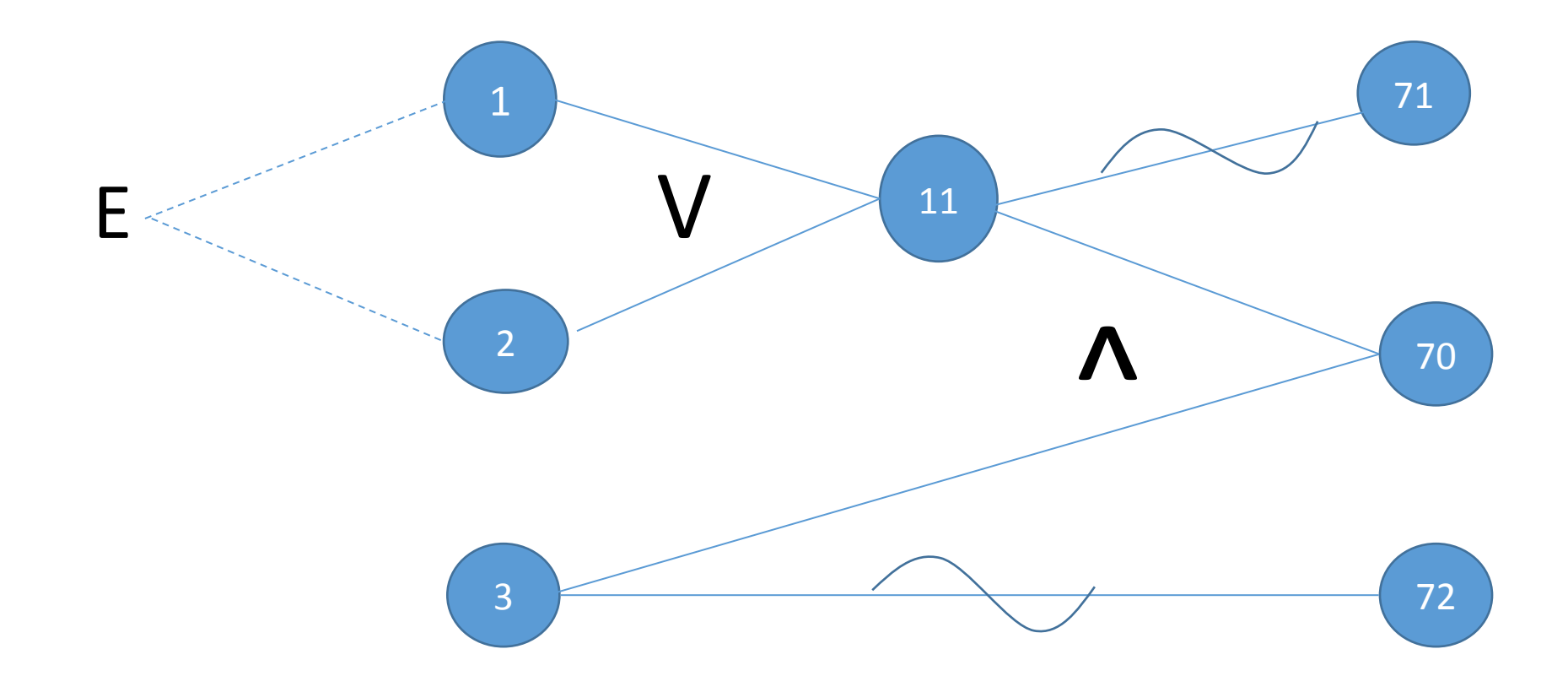

# Таблица решений

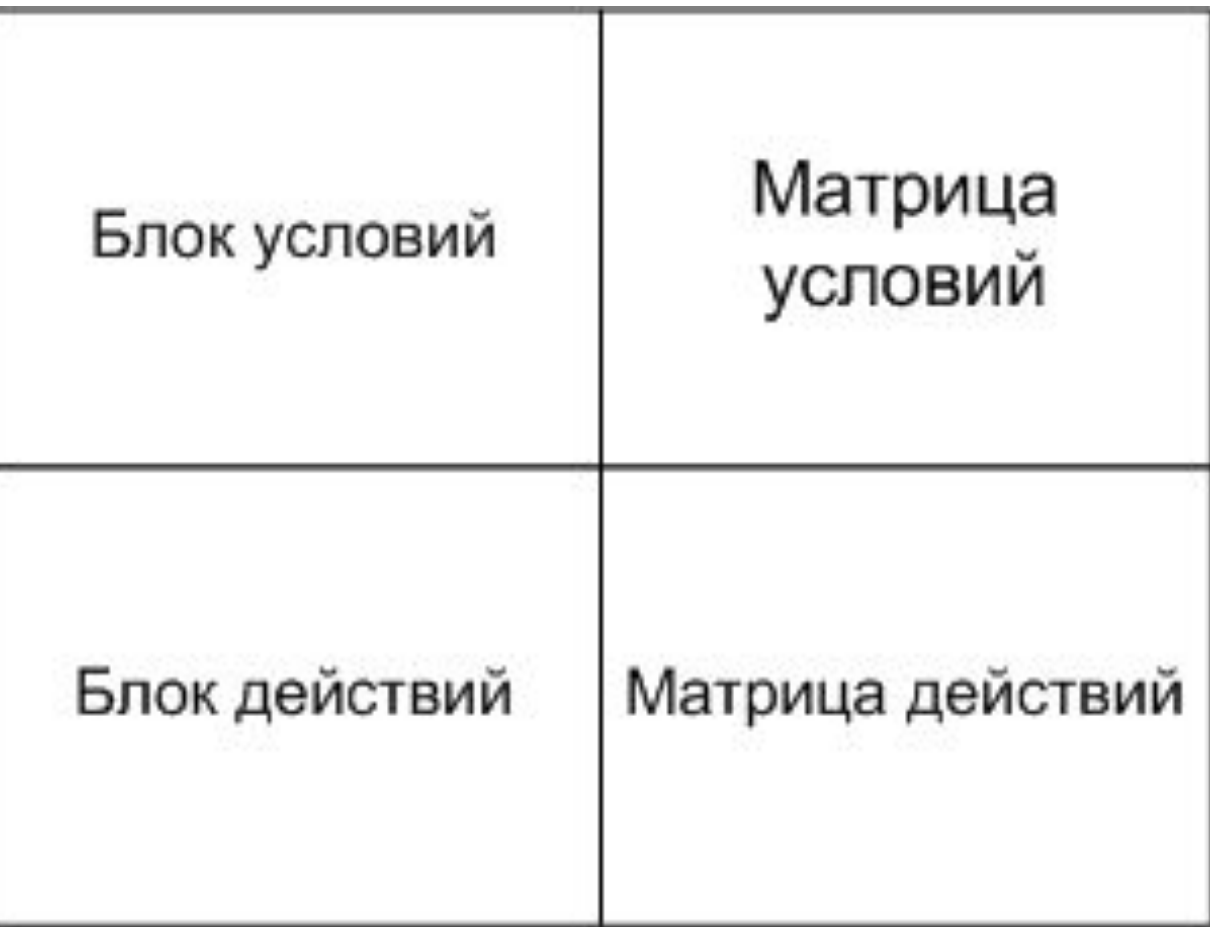

# Виды таблиц решений

- •С ограниченными входами. Ответы на условия только Y, N. Выполняемые действия отмечаются X
- •С расширенными входами. Ответом может быть любое значение. Действия можно именовать
- •Полная таблица решений. Содержит все возможные комбинации условий 2 ^ N, где N – число условий

### Пример таблицы решений

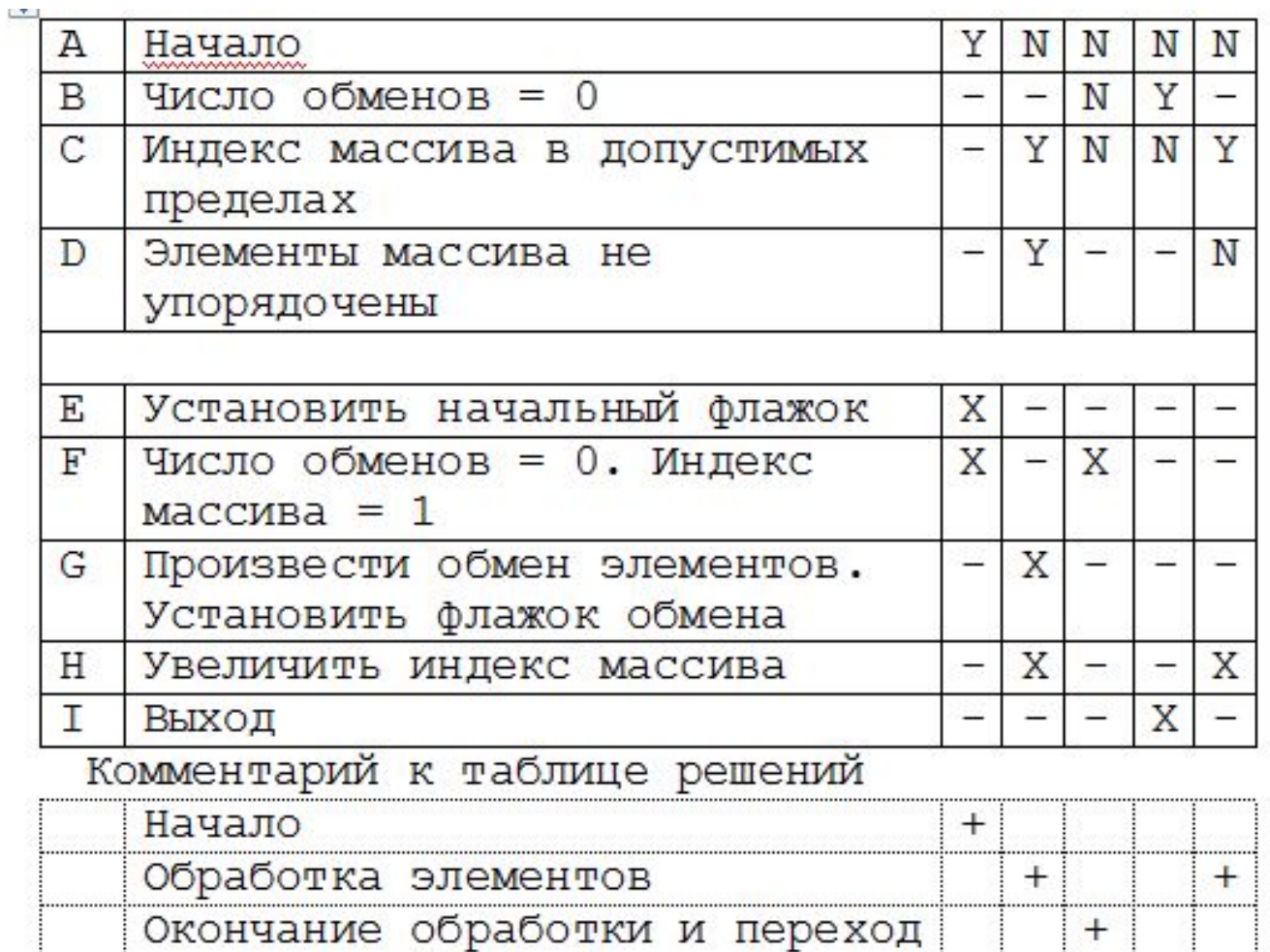

 $+$ 

к повторной обработке

Окончание обработки и выход

Реализация программы на основе таблицы решений

- •Построение блок-схемы по таблице решений
- •Выполнение программы на основе таблицы решений

### Построение блок-схемы по таблице решений

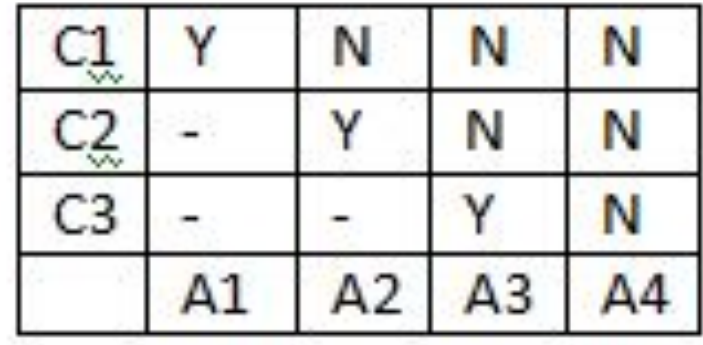

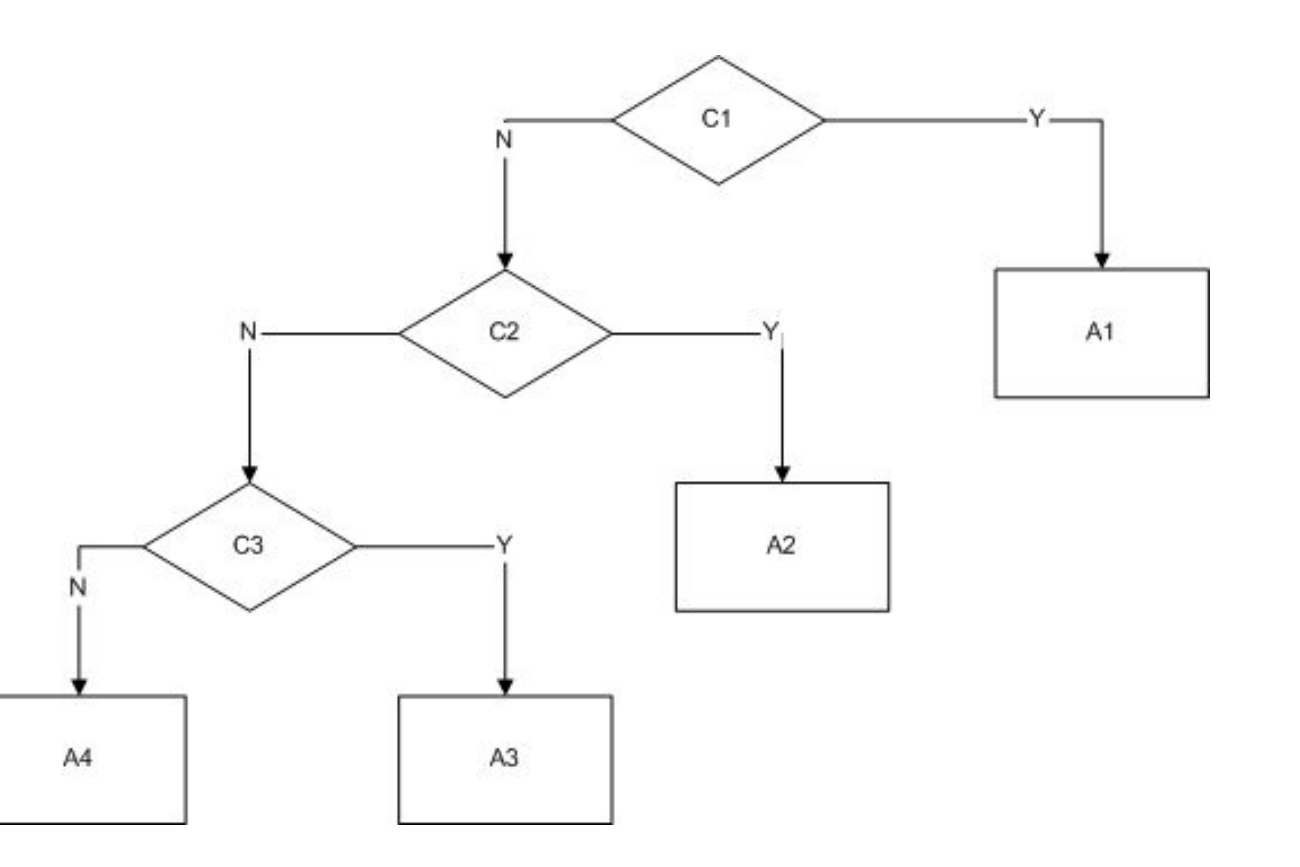

### Построение блок-схемы по таблице решений

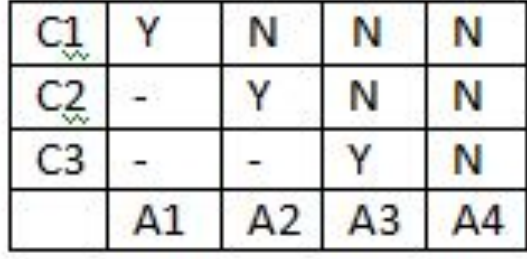

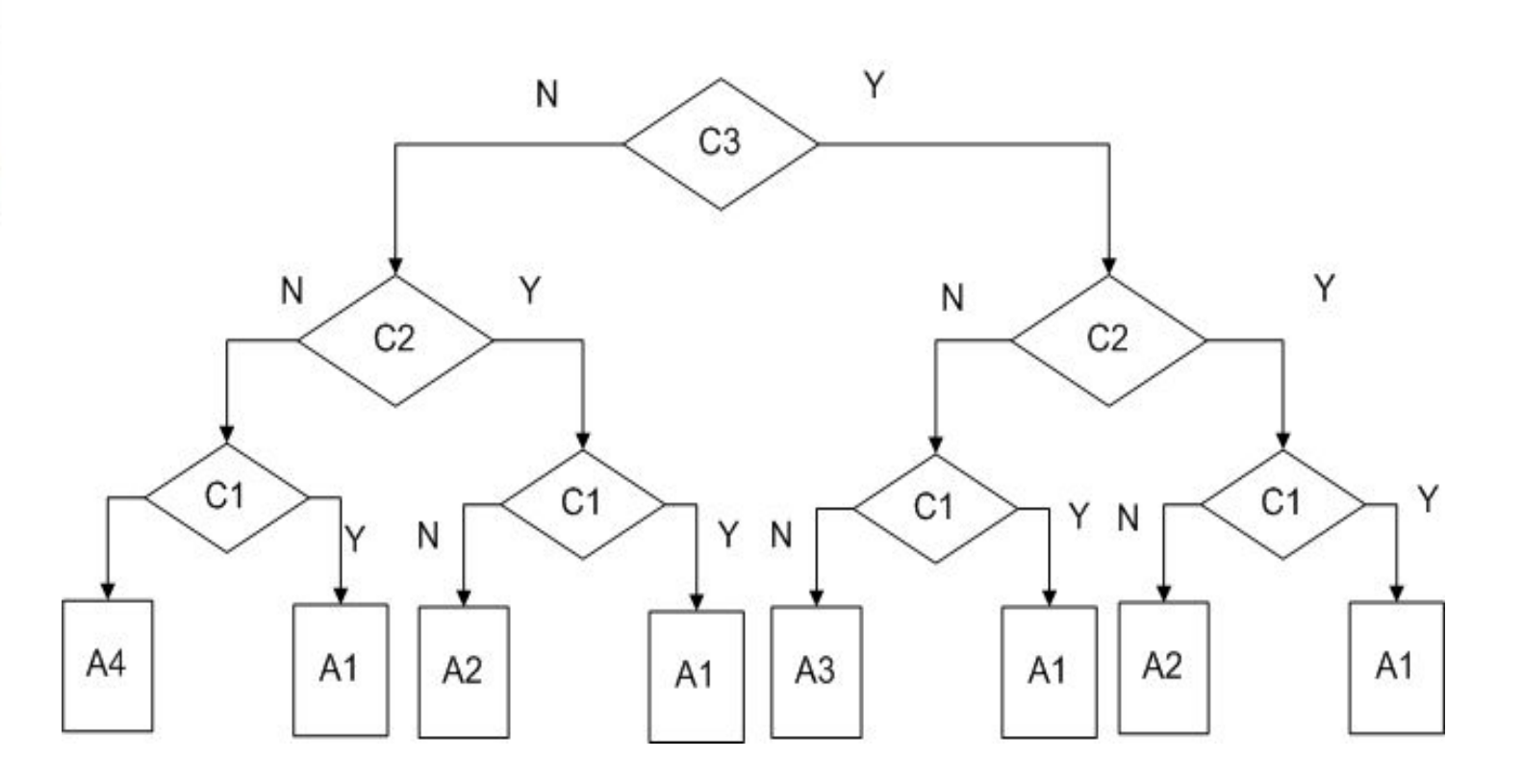

# Преобразование причинноследственной диаграммы в таблицу решений

- •Причины это условия в таблице. Следствия это действия
- 1. Выберите следствие, которое должно находиться в состоянии 1
- 2. Продвигаясь в обратном направлении по диаграмме от следствия к причинам, найдите все комбинации причин, которые устанавливают данное следствие в 1
- 3. Создайте столбец в таблице решений для каждой комбинации причин
- 4. Определите для каждой комбинации причин состояния других следствий и поместите их в соответствующий столбец таблицы 15 км и 15 км и 15 км и 15 км и 15 км и 15 км и 15 км и 15 км и 15 км и 15 км и 15 км и 15 км

## Пример

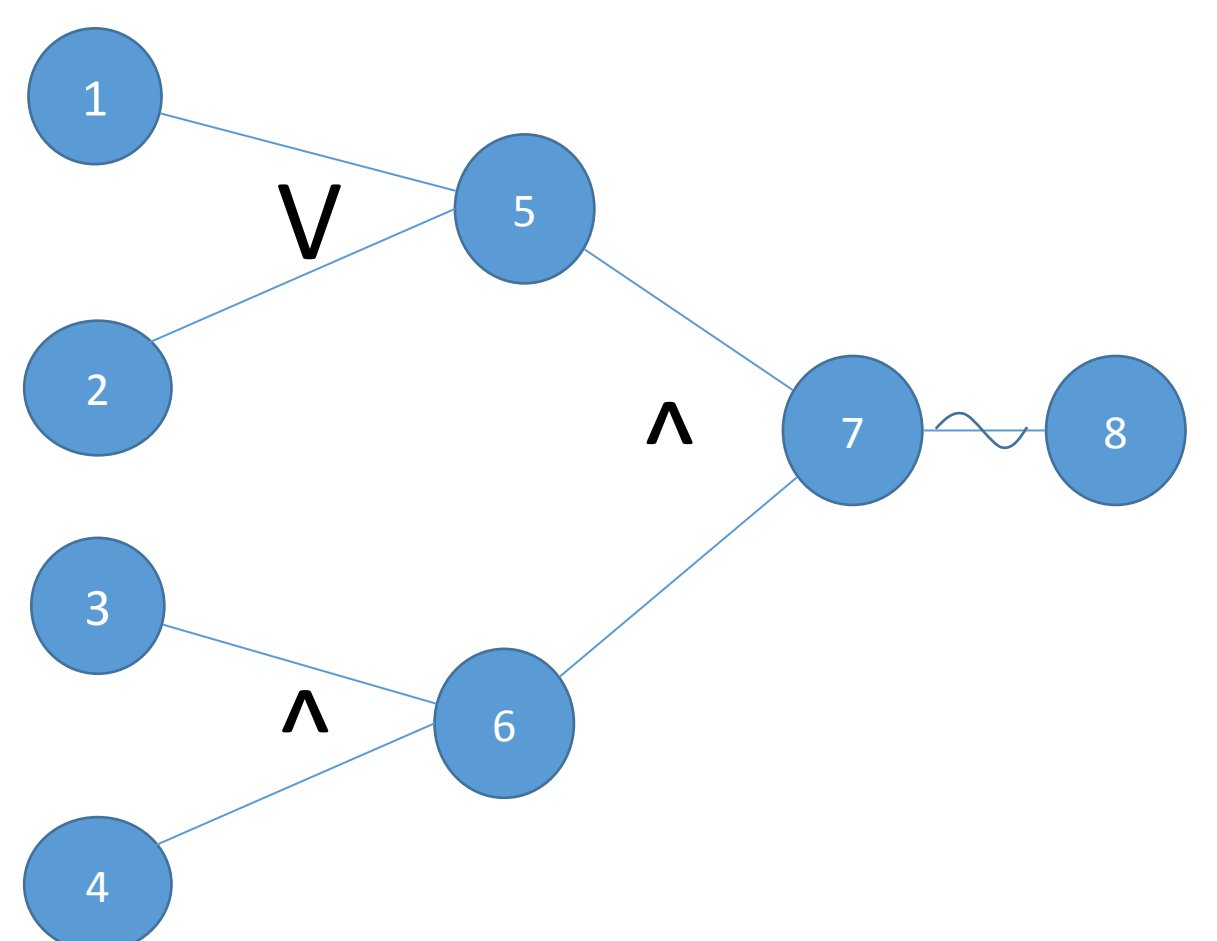

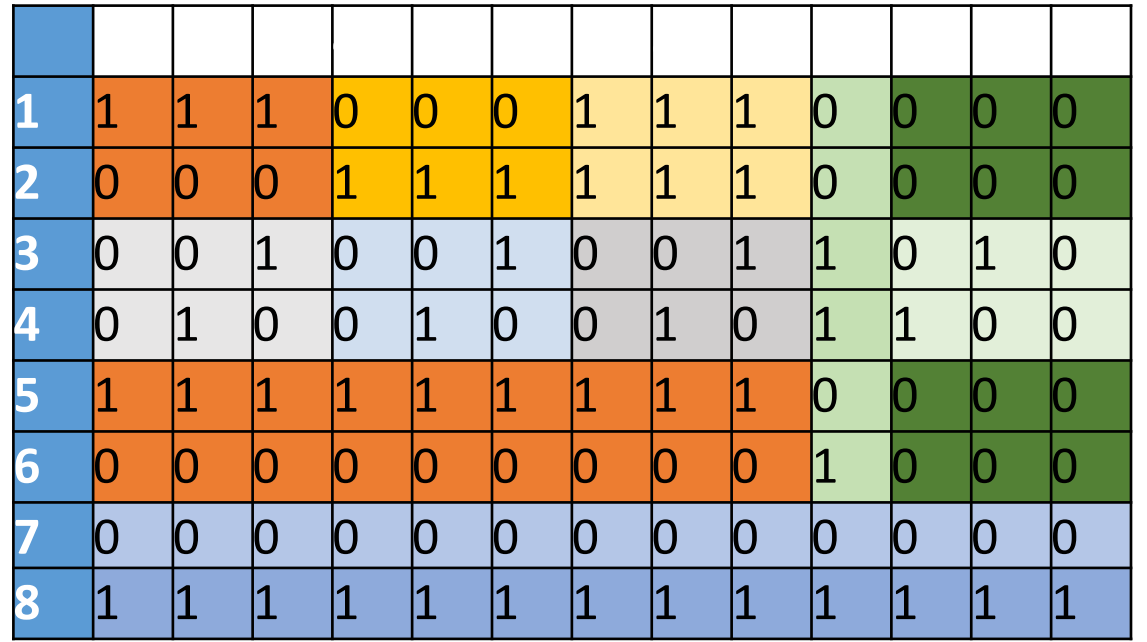

# Правила выбора комбинаций

- 1. Если путь обратной трассировки проходит через узел OR, выход которого равен 1, то не следует устанавливать в 1 более одного входа
- 2. Если путь обратной трассировки проходит через узел AND, выход которого равен 0, то рассмотрите все комбинации входов, приводящих к 0. Если какие-то входы равны 1, то не обязательно перечислять все комбинации, приводящие к значениям 1 на этих входах
- 3. Если путь обратной трассировки проходит через узел AND, выход которого равен 0, то рассмотрите только одну комбинацию, при которой все входы равны 0

### Применение правил выбора комбинаций

- Рассмотреть только один случай, когда узлы 5 и 6 ра́вны 0 (прави́ло 3). Можно выбрать любую из комбинаций 11,12,13
- Рассмотреть только один случай, когда узел 5 равен 1, если узел 6 равен 0 (правило 2). Вместо комбинаций 1,2,3 можно выбрать комбинации 4, 5, 6
- Комбинации 7, 8, 9 не удовлетворяют правилу 1
- Рассмотреть только один случай, когда узел 6 равен 1, если узел 5 равен 0 (правило 2)
- В таблице выбранные комбинации помечены «X»

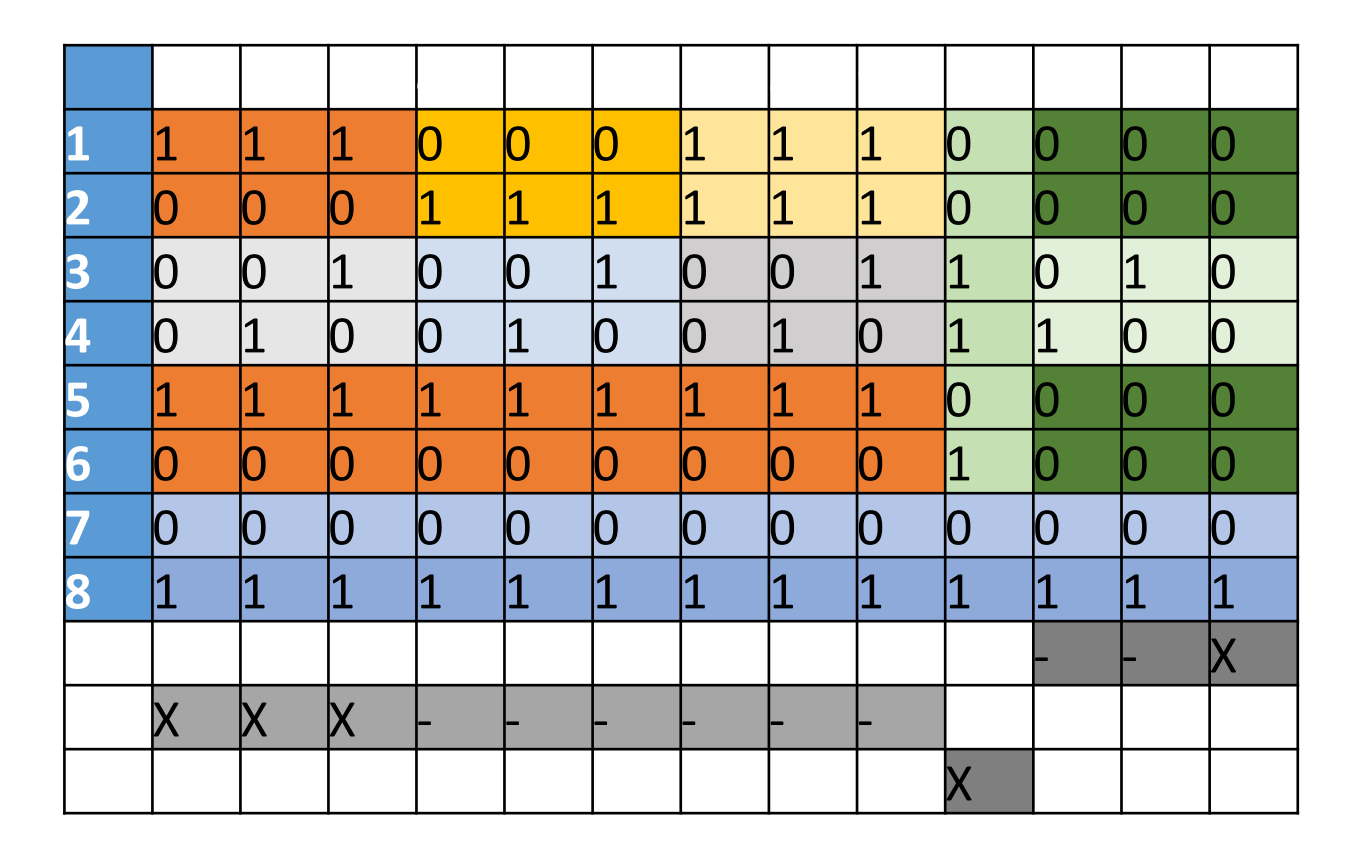

### Пример разработки тестов

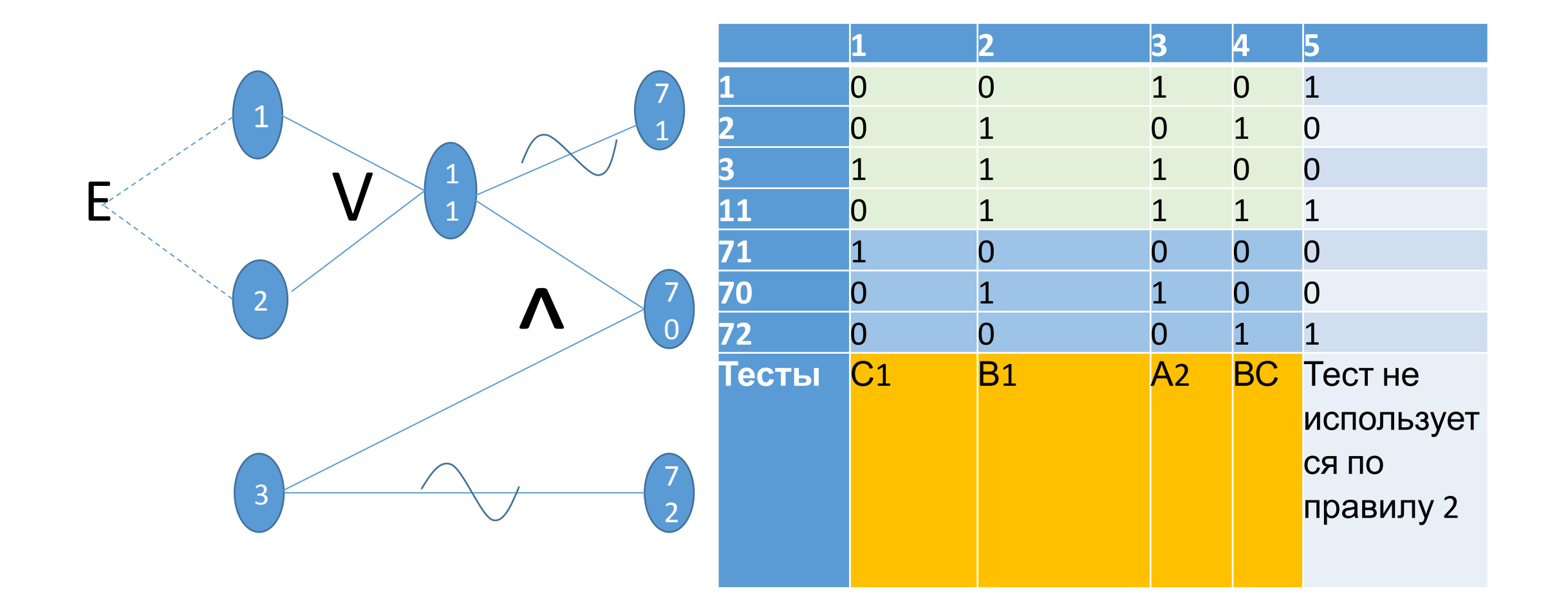

### Метод прогнозирования ошибок

- Некоторые люди обладают умением находить ошибки и без привлечения какой-либо методологии<br>тестирования. Они подсознательно применяет метод проектирования тестов, называемый прогнозирование ошибок
- При наличии определенной программы опытный специалист интуитивно предполагает вероятные<br>типы ошибок и затем разрабатывает тесты для их обнаружения  $\bullet$
- Процедуру для данного метода описать трудно, так как метод в значительной степени является **ИНТУИТИВНЫМ**
- Основная идея метода заключается в том, чтобы составить список возможных ошибок или ситуаций, в которых они могут появиться, а затем на основе этого списка написать тесты
- Например, такая ситуация возникает при значении 0 на входе и выходе программы. Следовательно, можно построить тесты, для которых определенные входные данные имеют нулевые значения и для которых определенные выходные данные устанавливаются в 0
- Если на вход программы подается переменное количество значений, то случаи отсутствия значений<br>или одного значения с большой вероятностью могут содержать ошибки
- Если спецификации содержат некоторые моменты, не включенные в спецификацию в силу их очевидности для автора спецификации, то следует рассмотреть тесты, связанные с допущениями, которые программист может сделать при чтении спецификации

### Пример теста на основе прогнозирования ошибок

- •Для тестирования программы сортировки массива по возрастанию можно рассмотреть особые случаи, которые могли быть не учтены при разработке программы:
- ▪Сортируемый массив пуст
- Массив состоит из одного элемента
- Количество элементов массива четно (не четно)
- Массив состоит из одинаковых элементов
- Массив уже отсортирован
- Массив отсортирован по убыванию